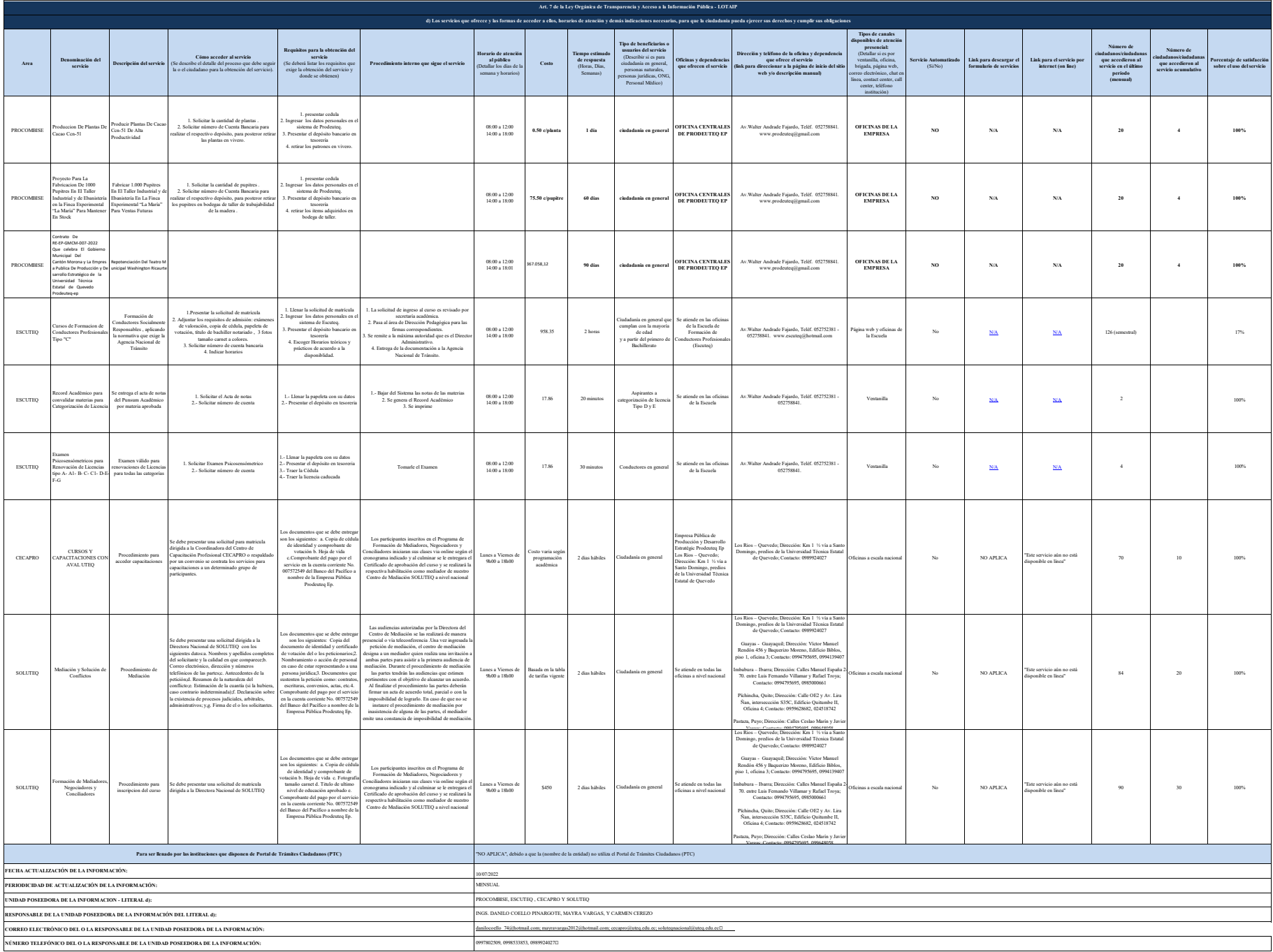

NOTAE and a gue instituted PT, decisioner un son and school and institutions or indicated instability and disposed it T debai rather paragers at distinct and a success in information and a success in information of this in